## SCRIPT para simular el juego de la vida de Conway

Autor: Fundamentos de Informática Curso: 2018-19

```
% El ecosistema es una matriz MxN donde los seres vivos se ponen a 1 y los
% muertos a 0
clc;
close all;
clear all;
% Tamaño del universo
M = 100;
N = 100;disp('Juego de la Vida');
disp('-------------------------------------------');
generaciones = input('Introduce el numero de generaciones: ');
% Porcentaje de vida
v = input('Introduce el porcentaje de vida inicial: ');
VIDA = round(v*M*N/100);% Generación aleteatoria de la vida
for i = 1:VIDAx(i) = round(rand(1)*(M-1))+1;y(i) = round(rand(1)*(N-1))+1;m(x(i),y(i)) = 1;end
% Simulación
for i = 1: generaciones
    m = Generacion(m);
    % Representación gráfica
     h = imshow(m,'InitialMagnification',I);
     set(gcf,'NumberTitle','off');
     set(gcf,'Name','Experiment GAME OF LIFE');
     set(gcf,'MenuBar','none');
     str = title(['Iteración: ',num2str(i),' de ',num2str(generaciones)]);
     set(gca,'Title',str);
    % Pequeño delay
     pause(.00001)
    % Almacenar varias imágenes en disco
    if i == 1 || mod(i, 100) == 0
         s = sprintf('juegovida%d',i);
         saveas(gcf,s,'jpeg');
     end
end
disp('-------------------------------------------');
disp('Fin del juego')
```
-------------------------------------------

Introduce el numero de generaciones: 400

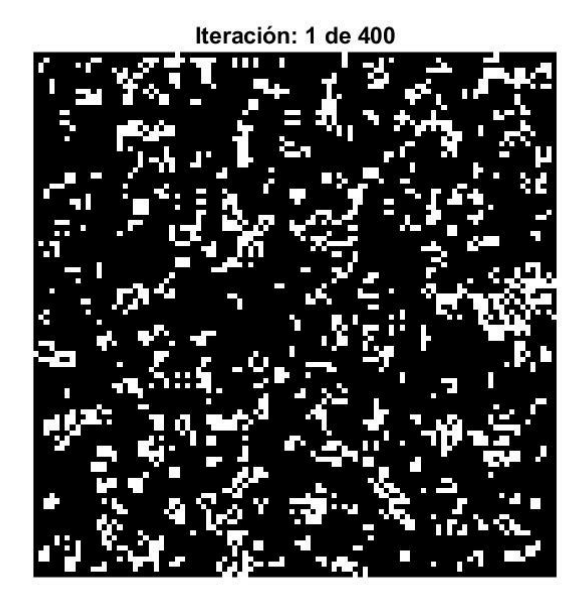

Iteración: 100 de 400

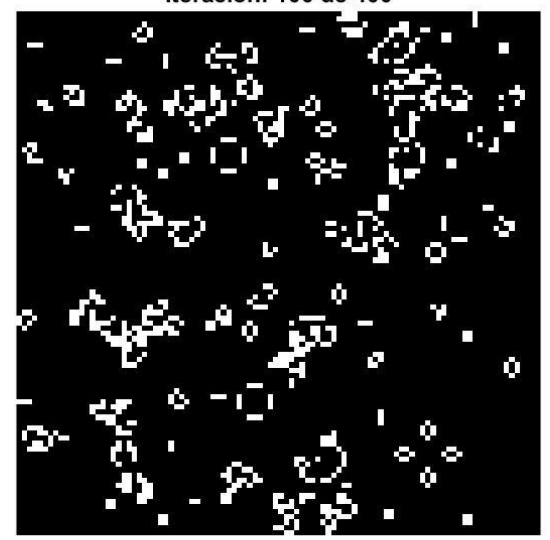

Iteración: 200 de 400

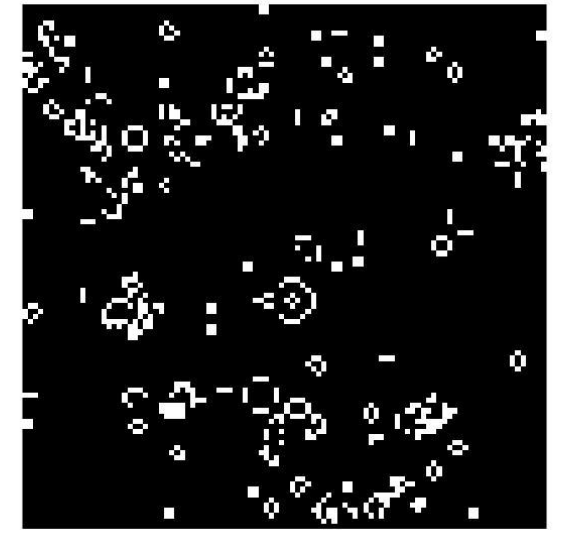

Iteración: 300 de 400

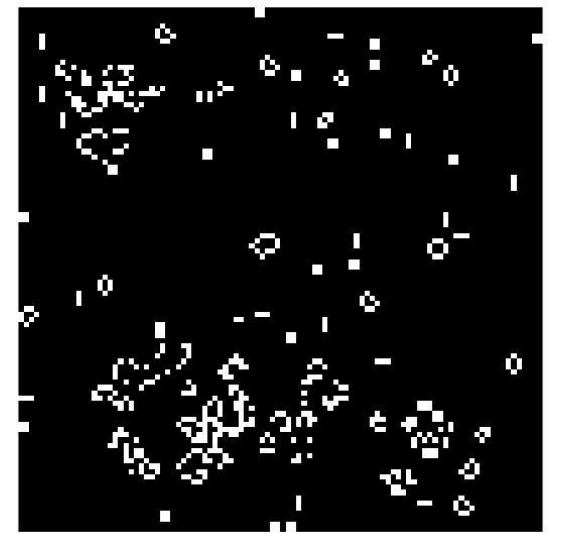

Iteración: 400 de 400

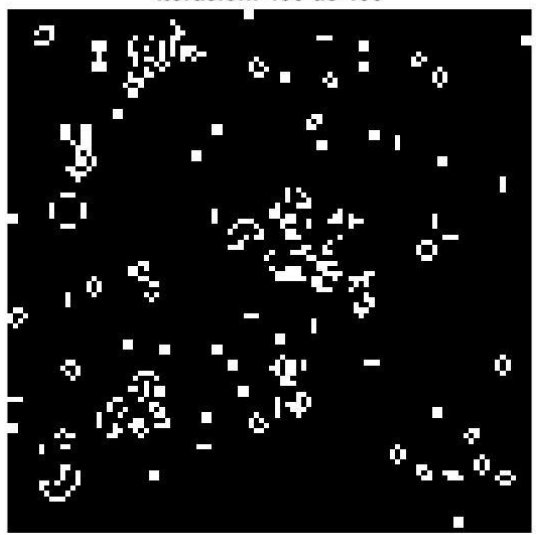

*[Published with MATLAB® R2018b](https://www.mathworks.com/products/matlab)*

```
function [m] = Generacion(m)% Generación realiza la simulación de una generación del ecosistema m
% según el juego de la vida de Conway, con las reglas:
% 1) si un ser esta vivo y tiene más de tres vecinos muere debido a la
% masificación
% 2) si un ser esta vivo y tiene menos de dos vecinos muere de soledad
% 3) si un ser está muerto y tiene tres vecinos renace en la siguiente
% generación
% Autor: Fundamentos de Informática (EPS Algeciras)
% Curso: 2018-19
[a,b] = size(m);for i = 1:afor j = 1:bc(i,j) = m(i,j); end
end
for i = 1:afor j = 1:bn = Vecinos(c, i, j);if (c(i,j)=1) & (n > 3)m(i, j) = 0; end
        if (c(i,j)=1) & (n < 2)m(i, j) = 0; end
        if (c(i,j)=0) && (n == 3)m(i, j) = 1; end
     end
end
function n = Vecinos(m, x, y)% Vecinos determina el número de vecinos vivos en el entorno de x,y en el
% ecosistema modelado por m
[a,b] = size(m);n = 0;
for i = x-1:x+1for j = y-1:y+1if (i>=1) && (i<=a) && (j>=1) && (j<=b) && \sim((i == x) && (j==y))
            if m(i,j) == 1n = n + 1; end
         end
     end
end
```